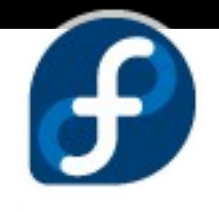

#### Diseño y simulación de circuitos electrónicos.

# fedoro<sup>g</sup> Electronic Lab

#### **Introducción para principiantes.**

**Kiara Navarro** sophiekovalevsky@fedoraproject.org

3w.clase911.com

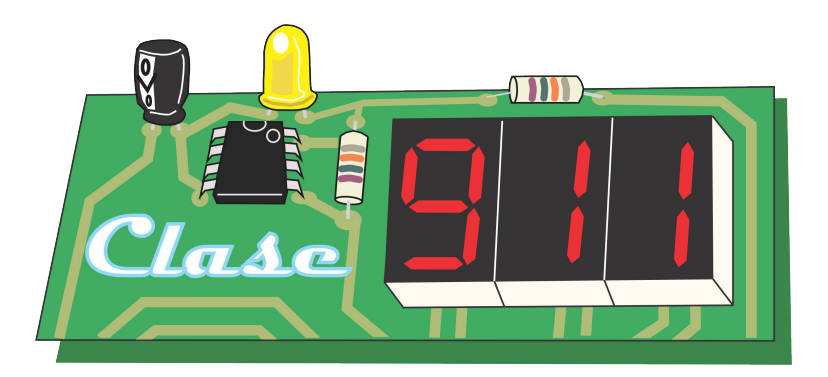

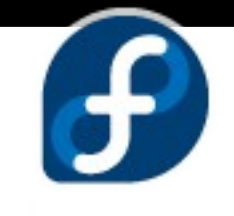

#### ¿Qué es un spin?

• Son versiones alternativas de Fedora enfocadas a distintos campos utilizando un conjunto de aplicaciones.

• Dirigidas a usuarios de un área específica.

## ¿Por qué utilizar un spin de Fedora?

• Se tiene todo un conjunto de programas preinstalados listos para utilizar.

● Ahorro en tiempo de instalación.

• Los spins cuentan se encuentran disponibles para distintos tipos de arquitectura: 32 y 64 bits. Utilizan por defecto el entorno de escritorio GNOME.

#### ¿Cuáles spins actualmente brinda Fedora?

Actualmente se tienen once spins, algunos de ellos son:

- Security: Dirigido al análisis de seguridad.
- Games: Muestra de los mejores juegos disponibles en Fedora.
- Design-suite: Dirigido a diseñadores gráficos y a amantes de este arte.
- Electronic-Lab: Dirigido a personas que trabajen con diseño y simulación de cualquier tipo de hardware.

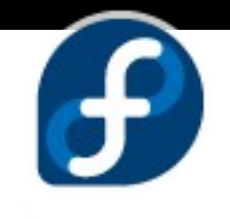

### ¿Cómo nace y qué es?

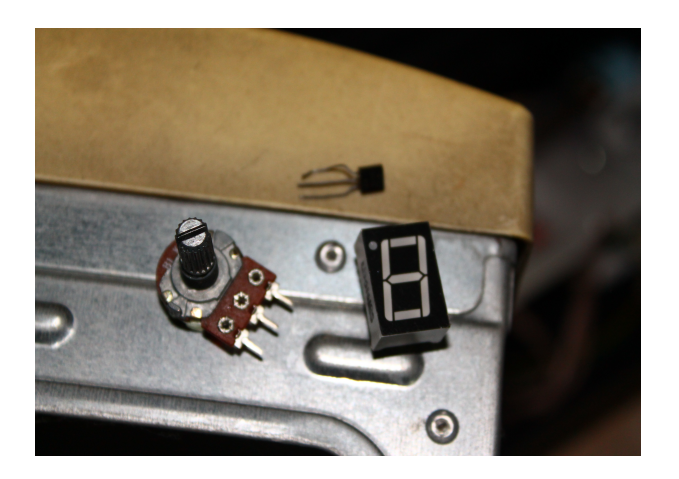

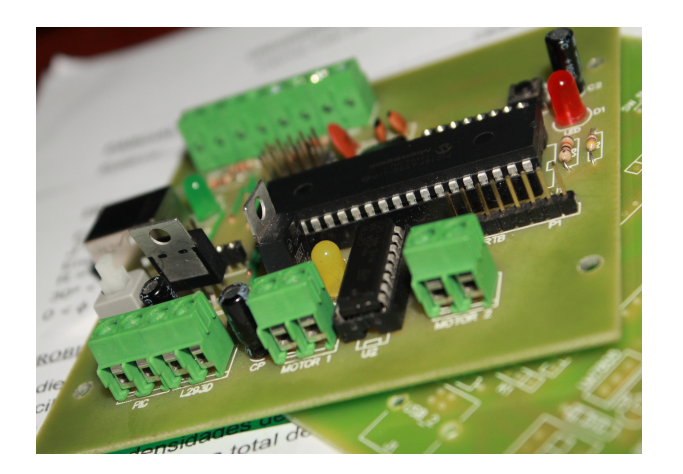

- El spin de electrónica en Fedora, mejor conocido como como su acrónimoc: FEL nace bajo la idea de Chitlesh Goorah, estudiante de micro-nano electrónica.
- Es una completa suite de herramientas y aplicaciones de código abierto y libre seleccionadas para el diseño y simulación de casi cualquier hardware.
- Se encarga de apoyar e innovar el desenvolvimiento de herramientas de la comunidad EDA (Electronic Design Automation).

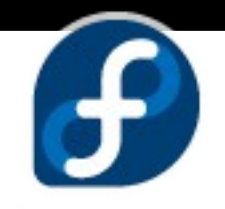

¿Cómo lo puedo obtener?

Se puede hacer de dos formas:

● Bajando la imagen ISO en:

http://spins.fedoraproject.org/fel/#downloads

• Utilizando yum: escribiendo en la consola: yum groupinstall 'Electronic Lab'

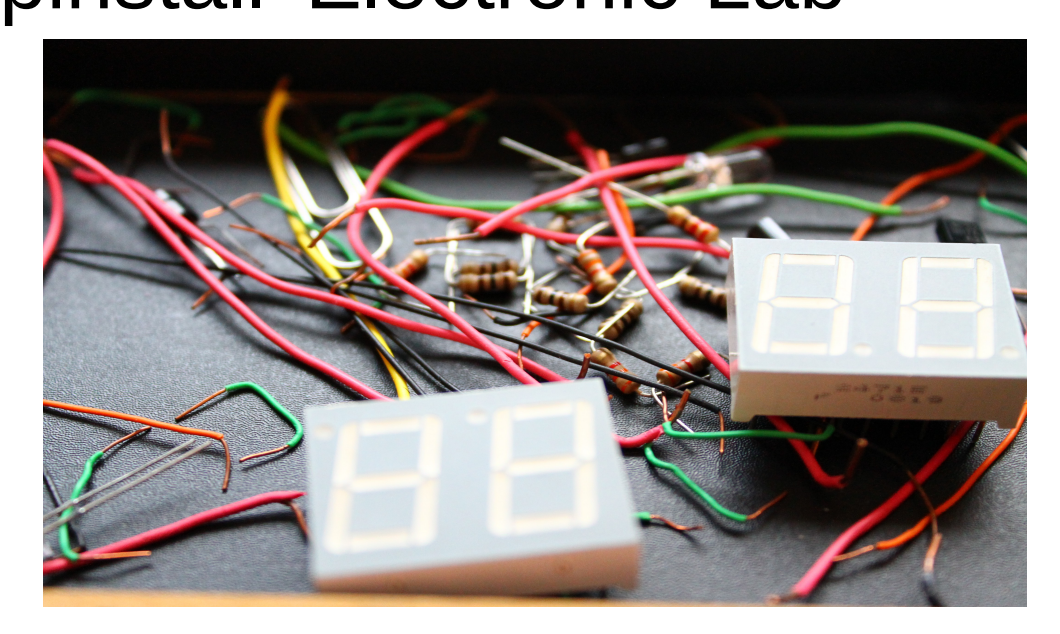

#### ¿Qué ofrece FEL?

- Simuladores de circuitos de propósito general.
- Simulación de circuitos analógicos y digitales.
- Programación de microcontroladores y desarrollo de sistemas embebidos.
- Layouts para circuitos y PCB (Print circuit board).

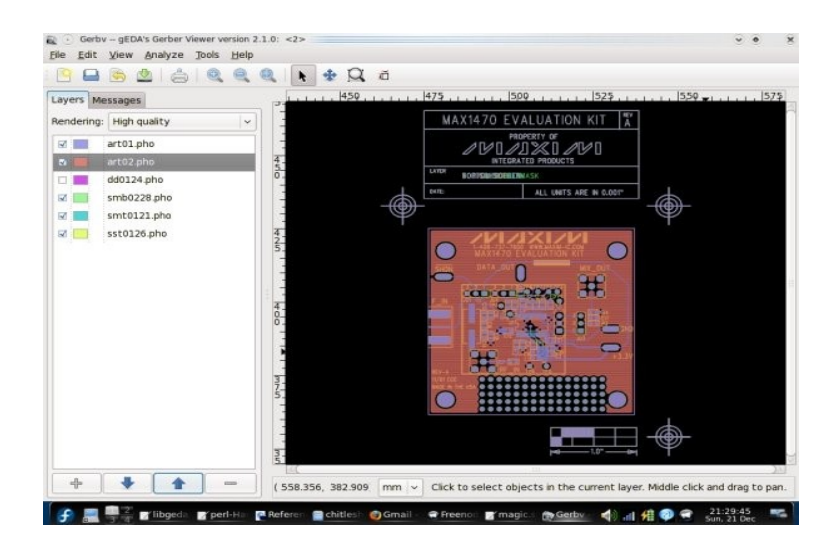

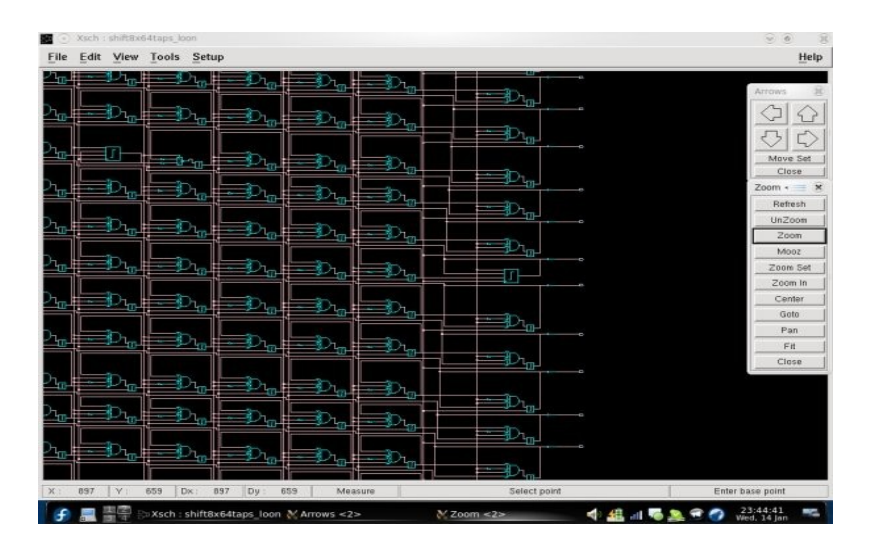

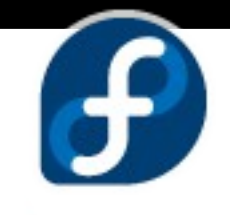

#### Herramientas en FEL

Estos son algunas de las herramientas más utilizadas para estudios académicos:

- GHDL
- GtkWave
- Qucs
- KtechLab

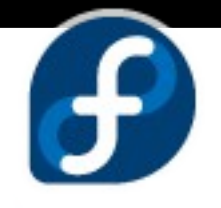

#### GHDL + GtkWave

GHDL, es un simulador de VHDL que utiliza la tecnología de GCC. Se encarga de compilar archivos VHDL y crear los códigos de máquinas que permitan simular tus diseños.

Por otro lado, GtkWave es el encargado de visualizar la simulación de archivos VHDL tavés de archivos tipo VC

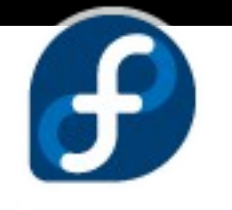

#### Contadr de 3 bits

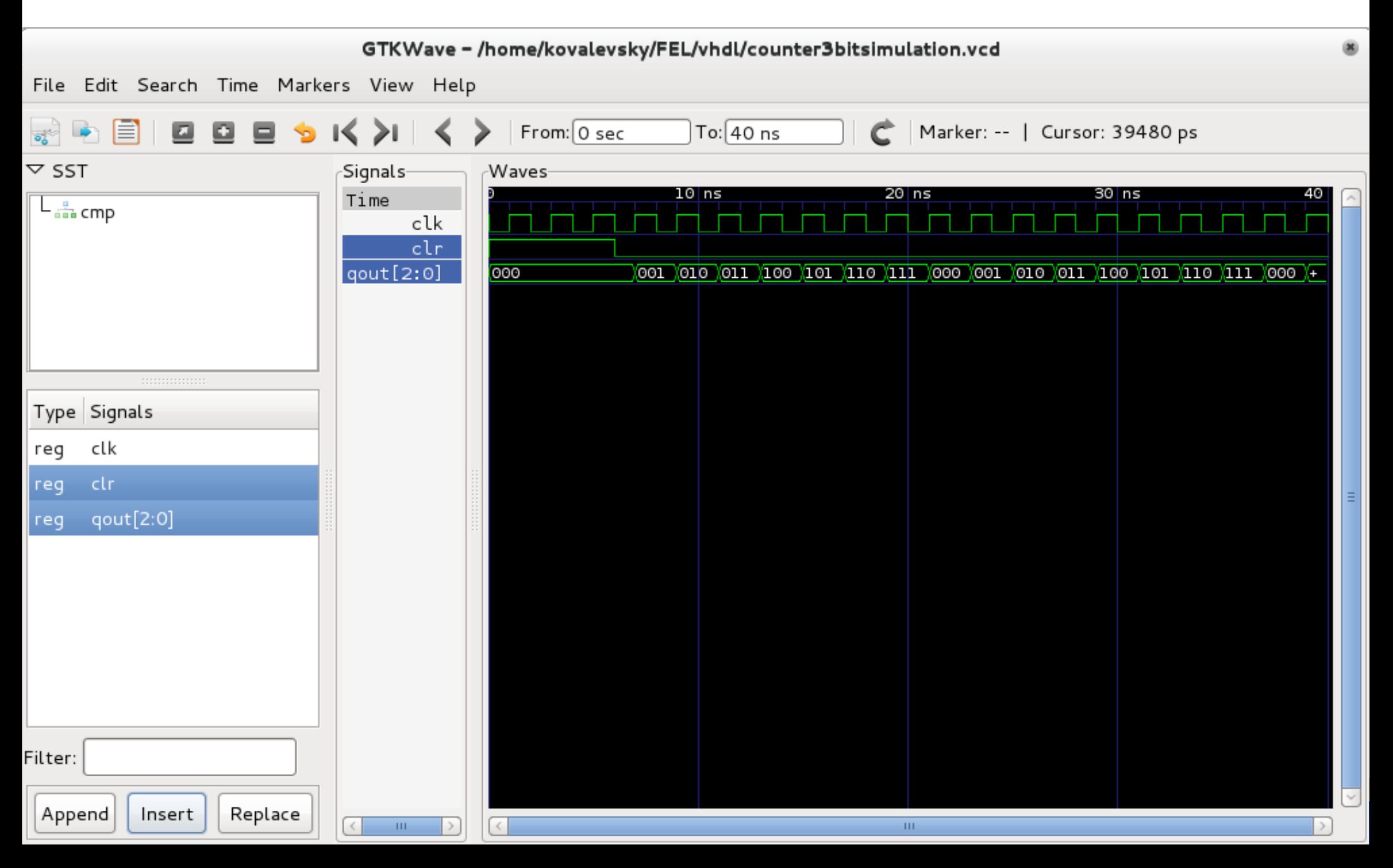

### Simulación de un detector de carros.

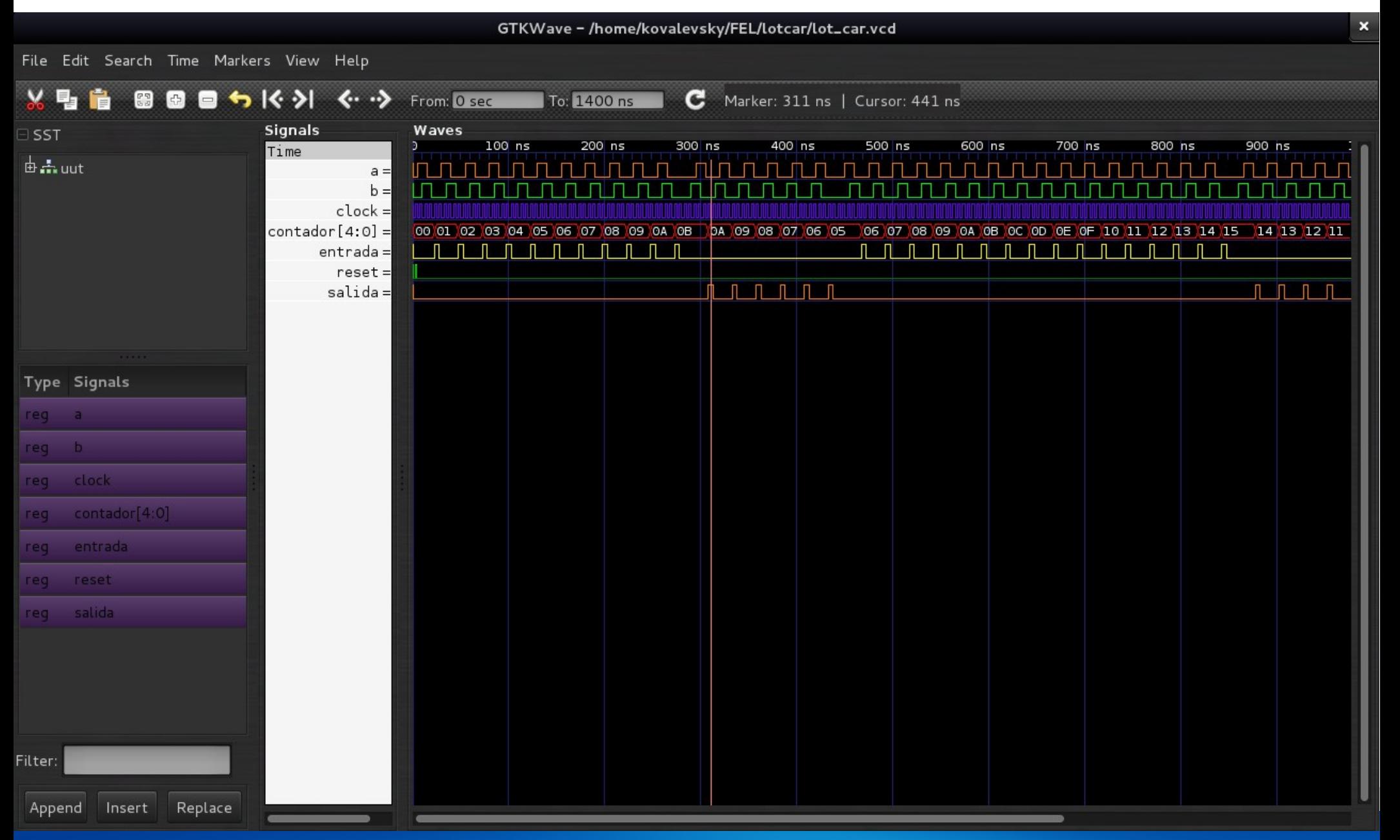

#### Qucs (Quite Universal Circuit Simulation)

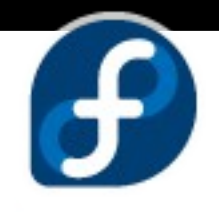

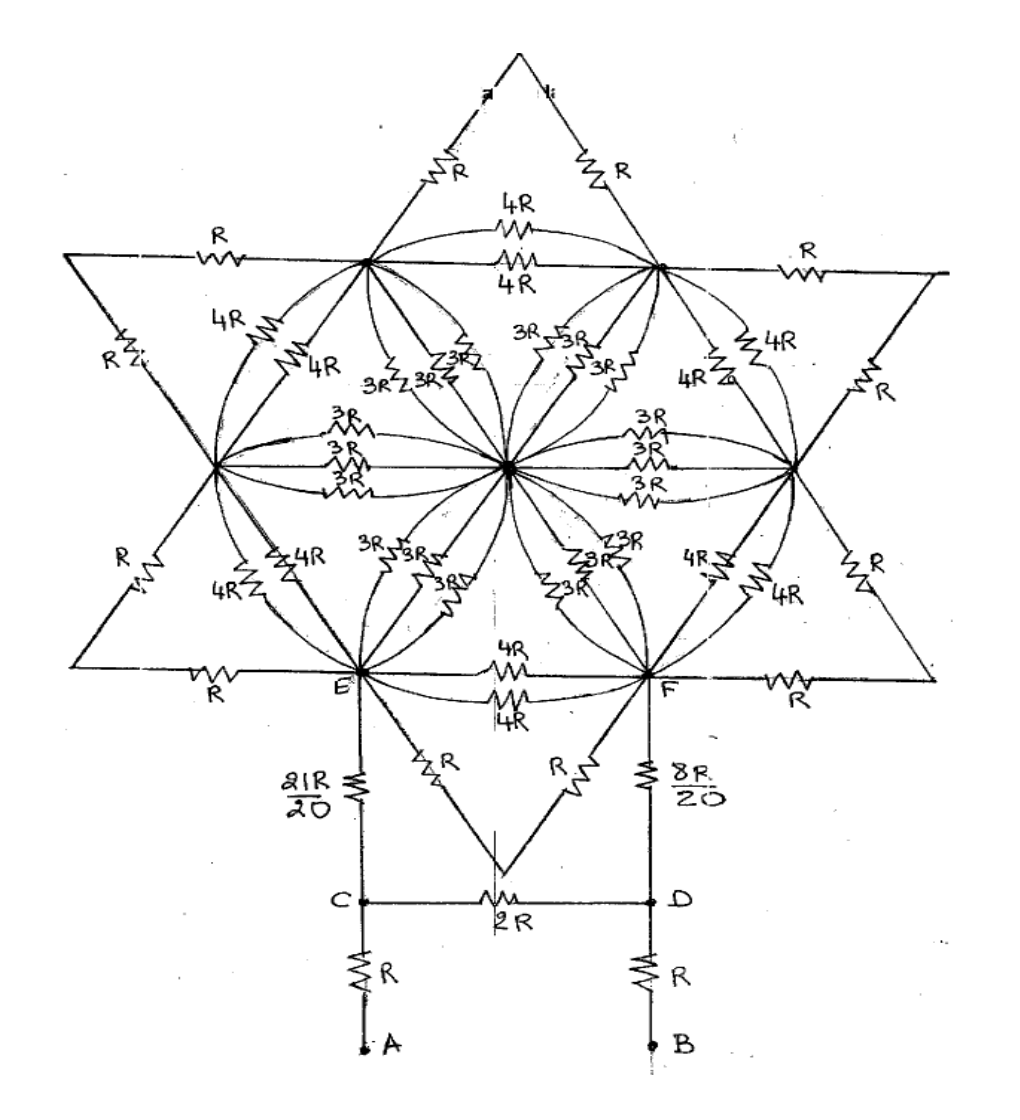

- Es un simulador de circuitos que utiliza una interfaz gráfica.
- ¿Podemos calcular la resistencia equivalente entre los puntos AB de esta circuito estrella?
- Permite la simulación de circuitos en corriente directa (DC) y corriente alterna (AC).

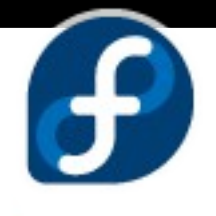

#### Otras herramientas en Fedora

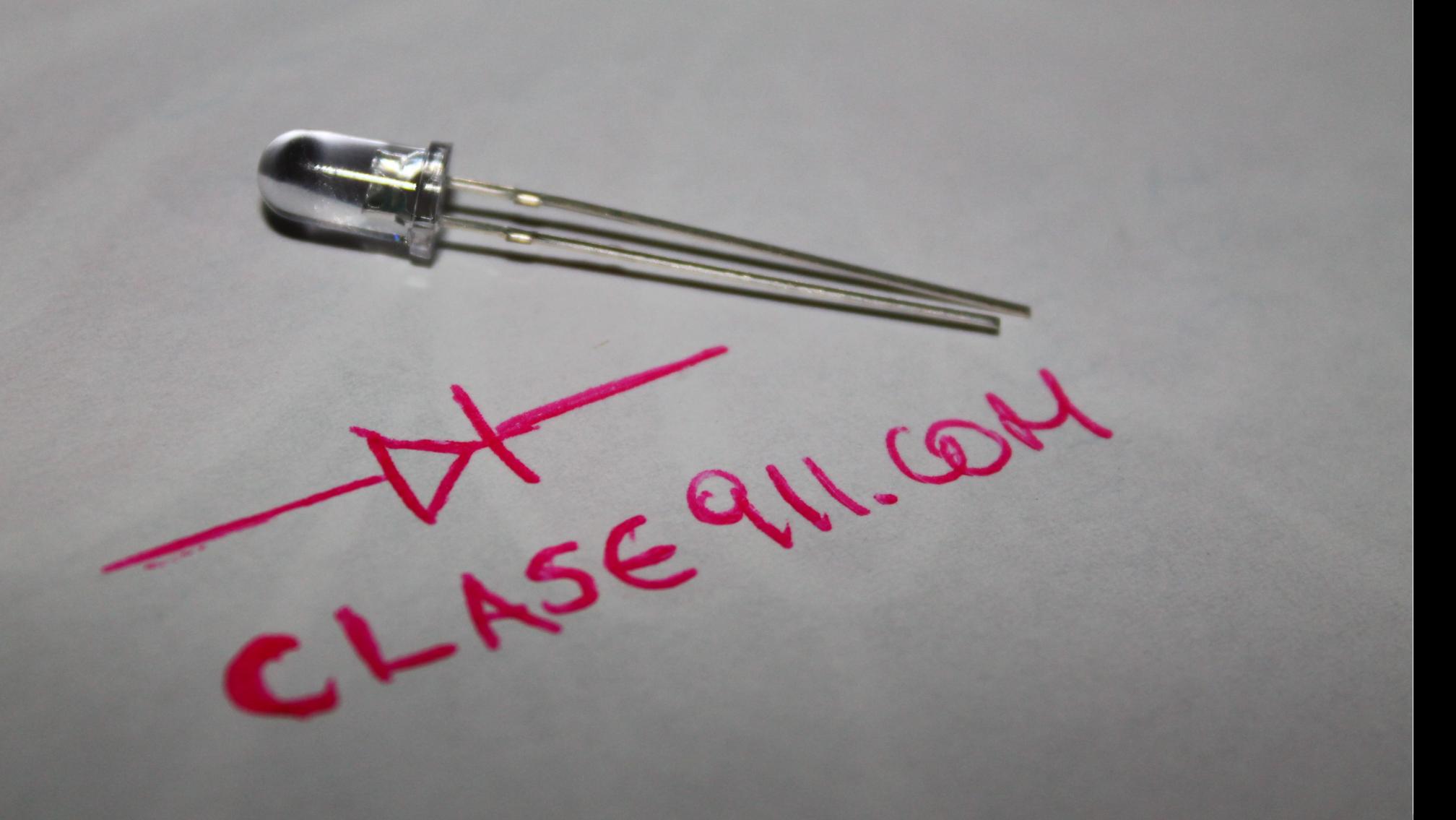

#### KtechLab

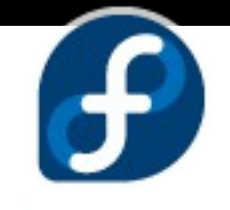

- Posee herramientas para trabajar con la programación de microncontroladores como PIC's.
- Simula circuitos analógicos y digitales.
- Utiliza una gran variedad de componentes comunes en electrónica.

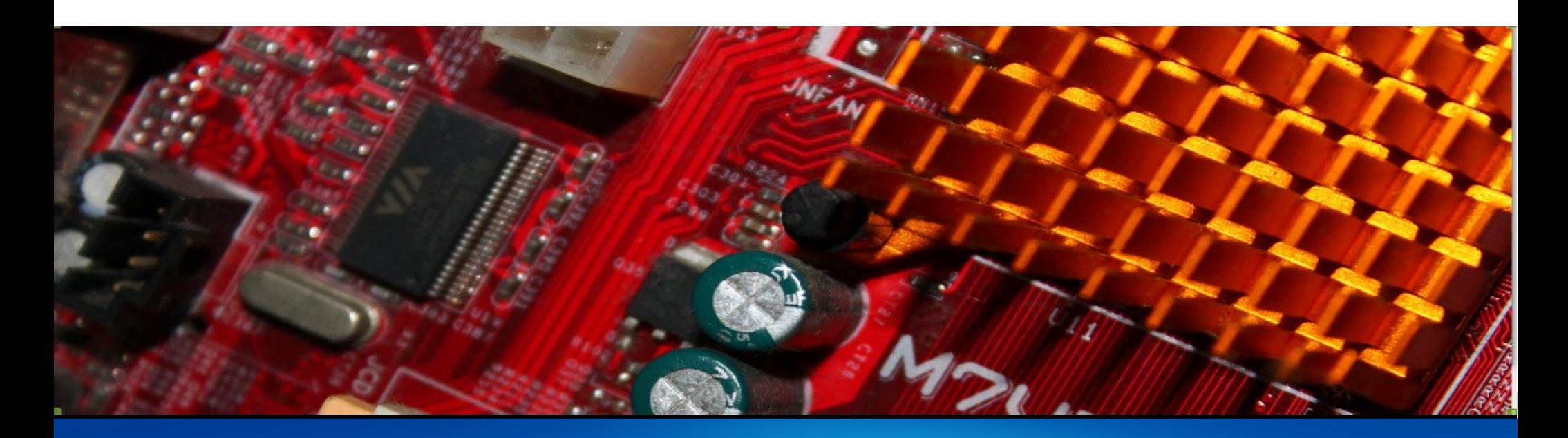

### Amplificador de instrumentación

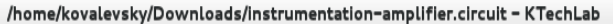

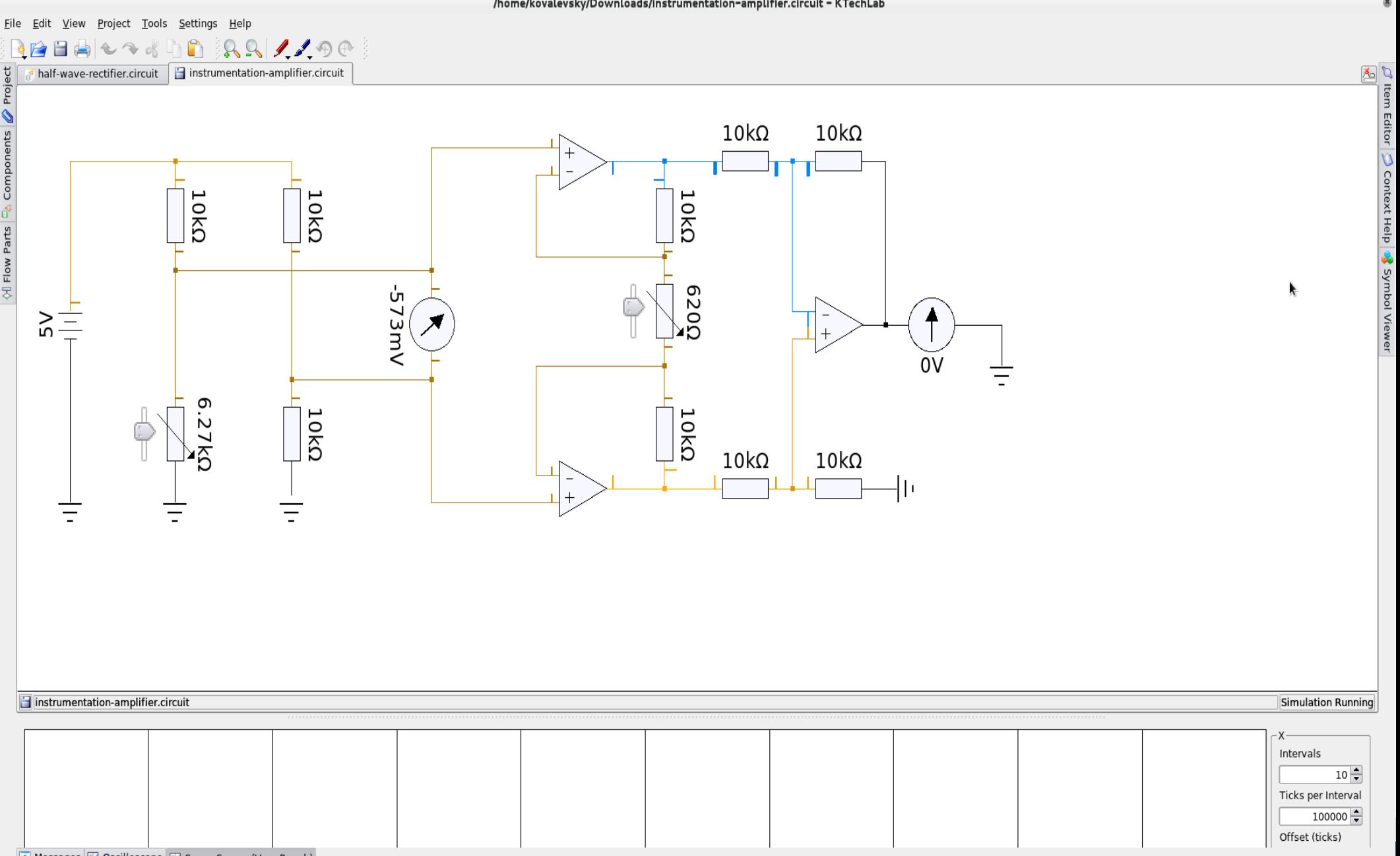

**I** Messages **H** Oscilloscope **H** Scope Screen (Very Rough)

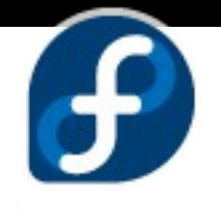

#### Proyecto Arduino

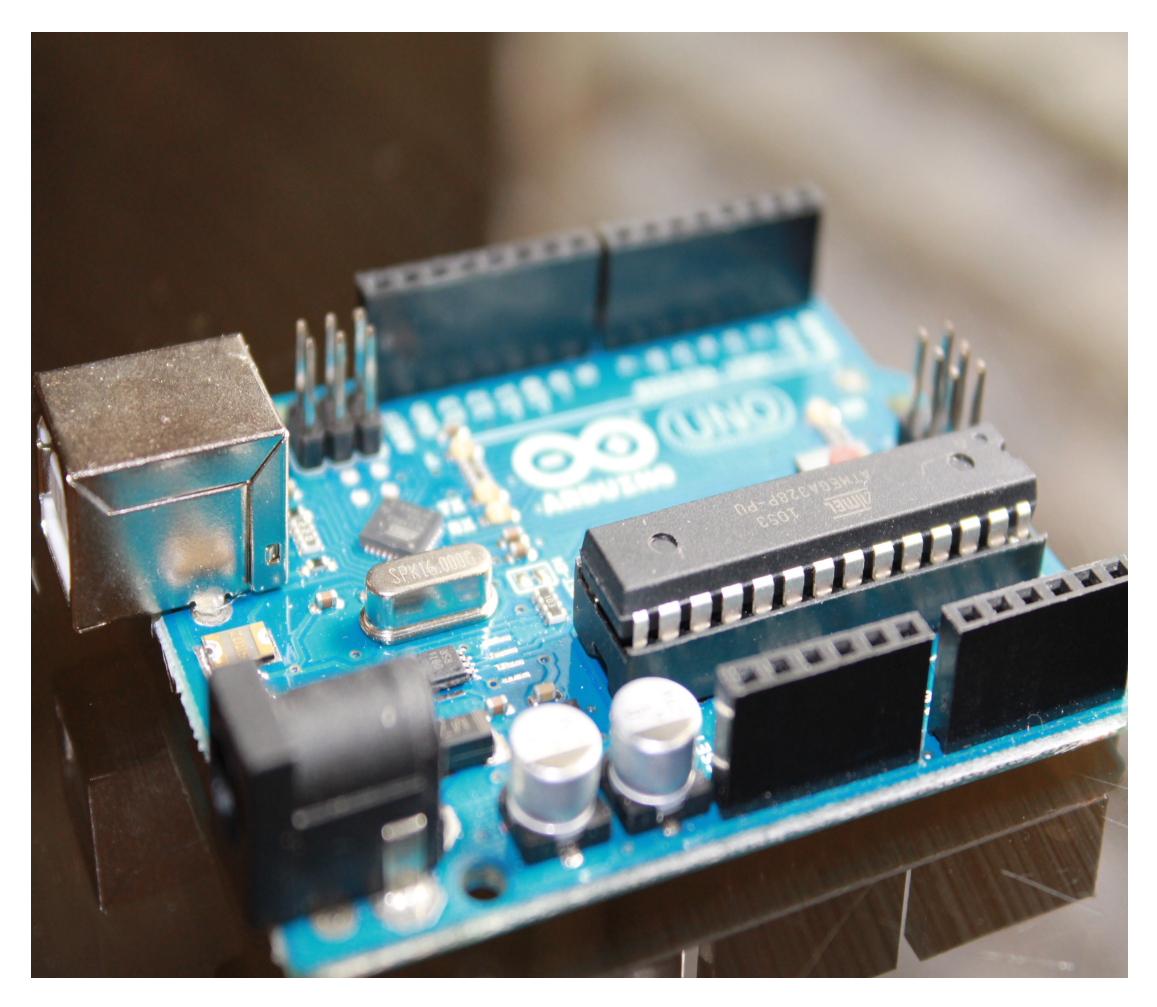

- Es una plataforma de hardware libre de fácilo uso que permite la interacción entre componentes electrónicos y software.
- Dirigido a personas interesadas en aprender de electrónica, diseñadores, artistas.
- Posee una gran cantidad de librerías que permiten aumentar la velocidad de diseño.

#### Circuitos analógicos

FUDConBrussels 2007 - chitlesh@fedoraproject.org

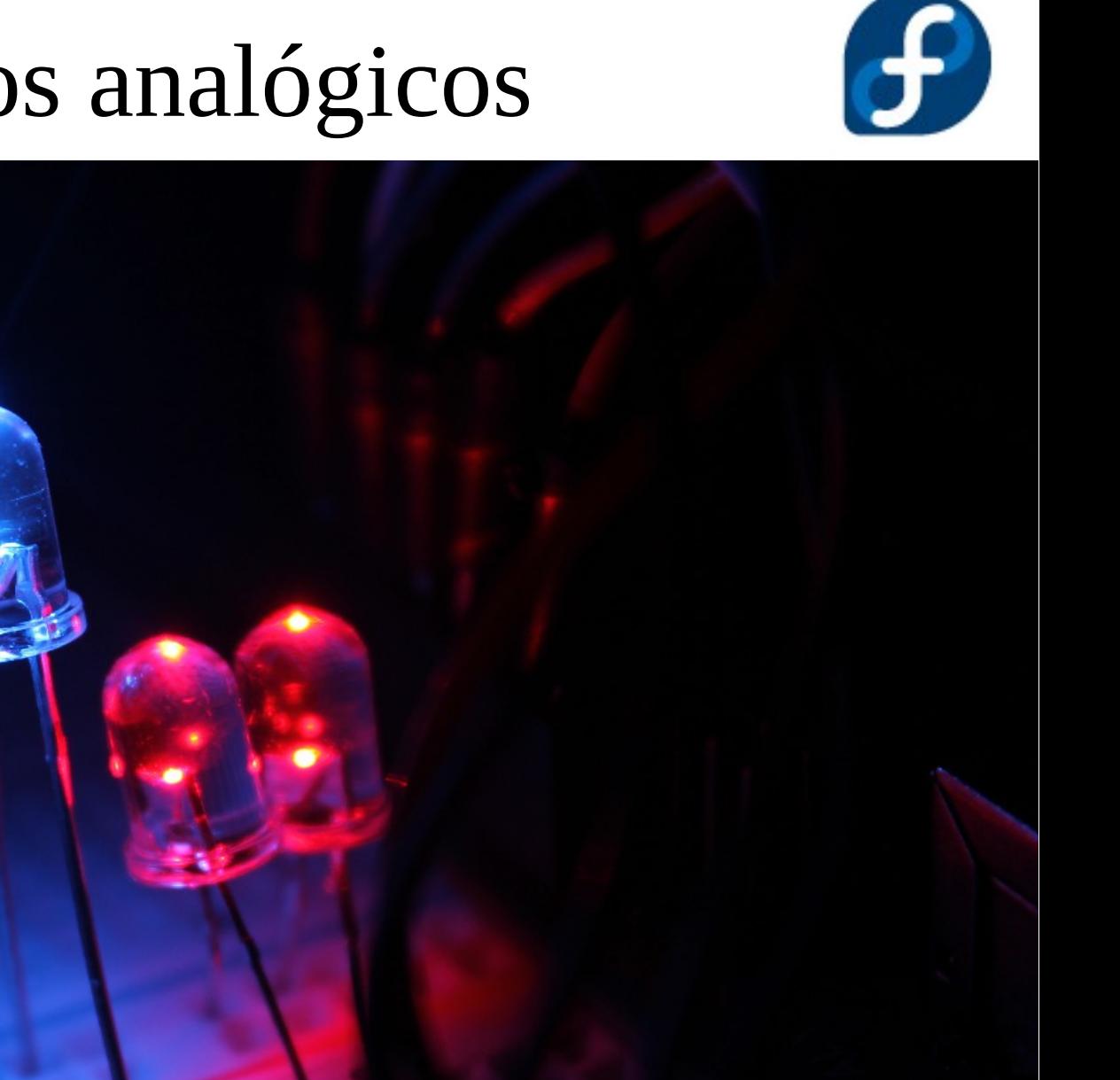

#### Led RGB

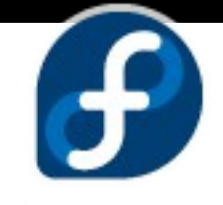

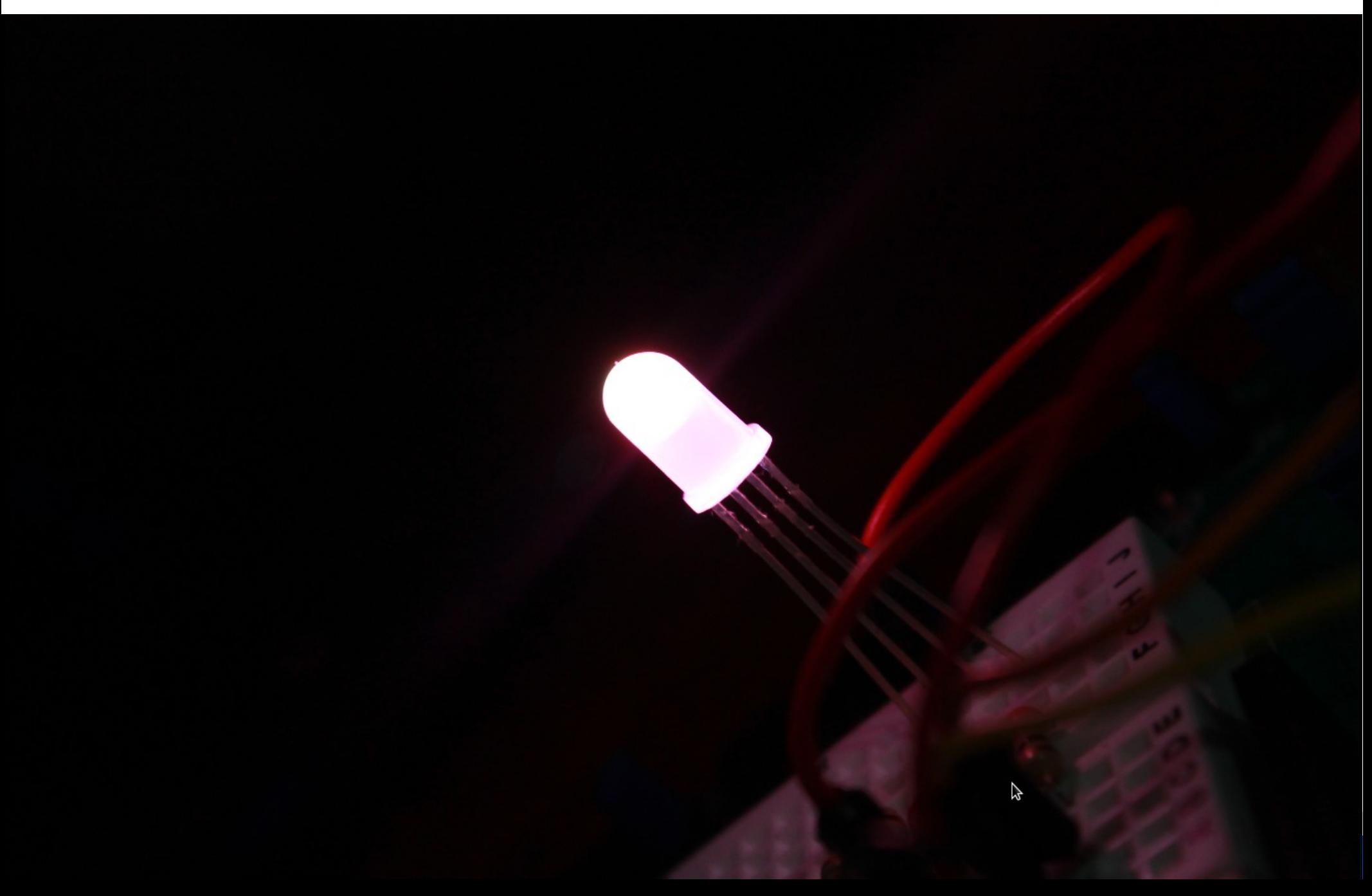

#### Cubo de leds 3x3x3

 $\boldsymbol{\theta}$ 

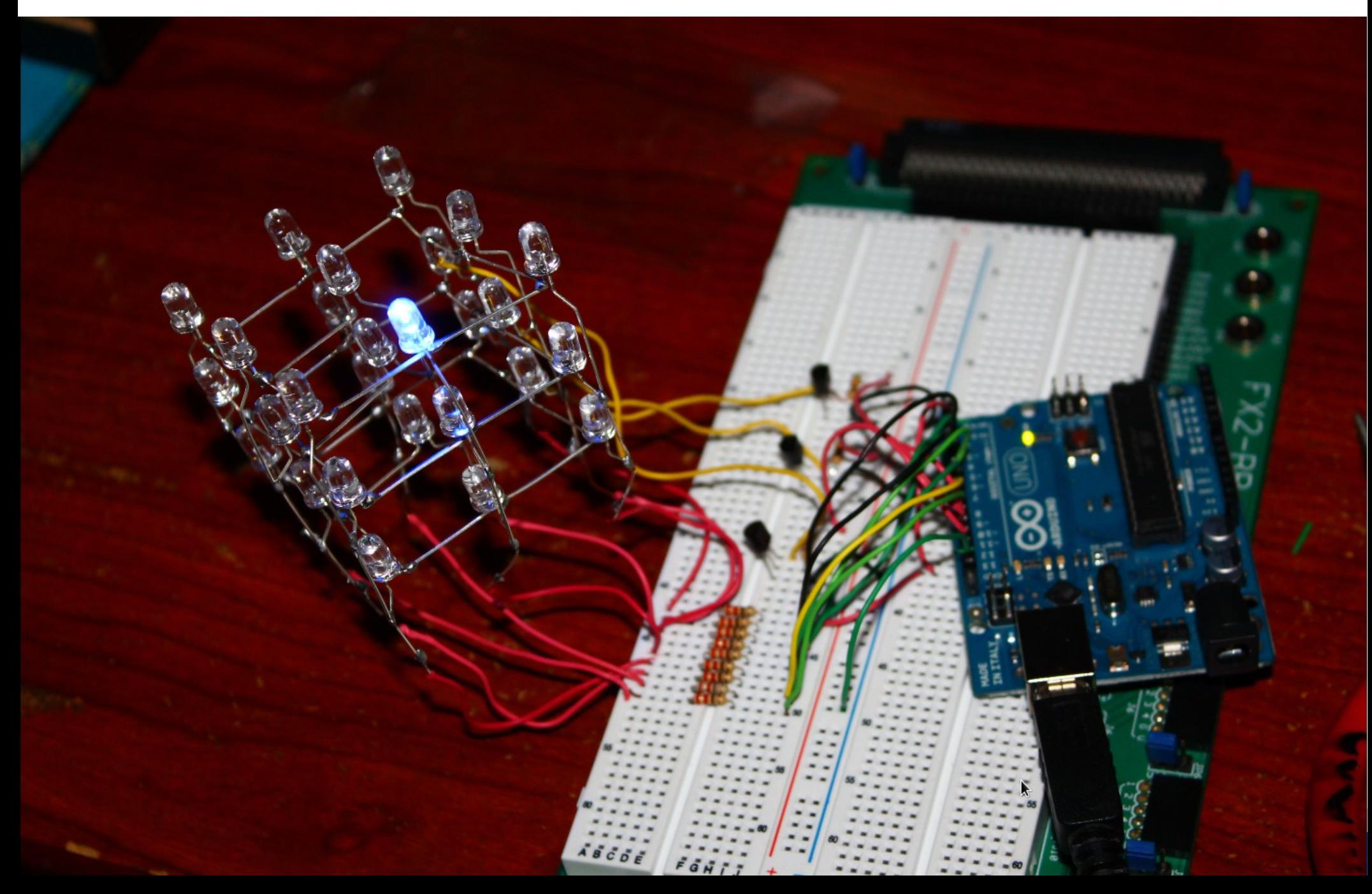

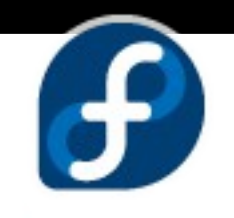

#### Módulo de RFID

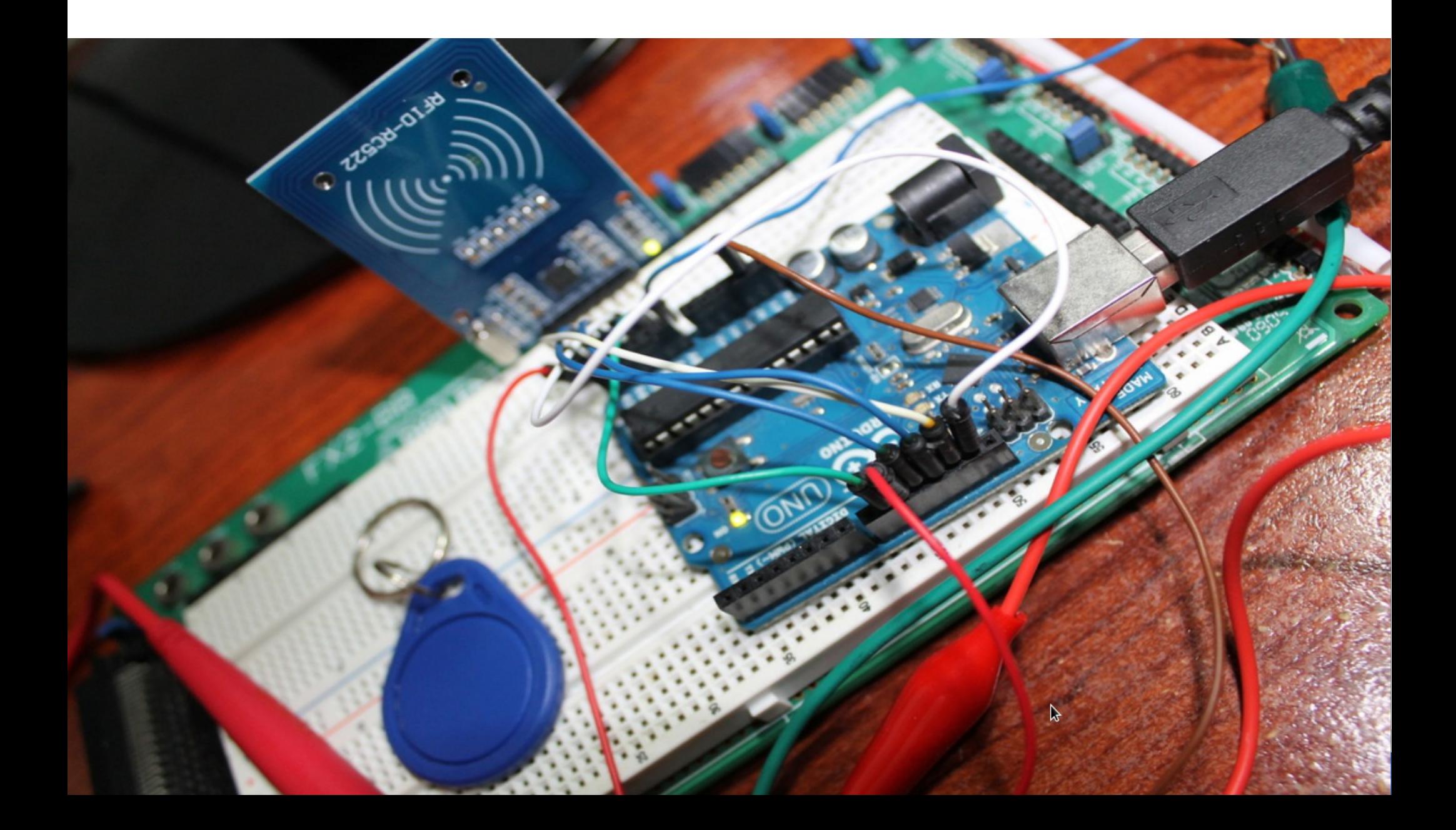

#### Sistema de seguridad

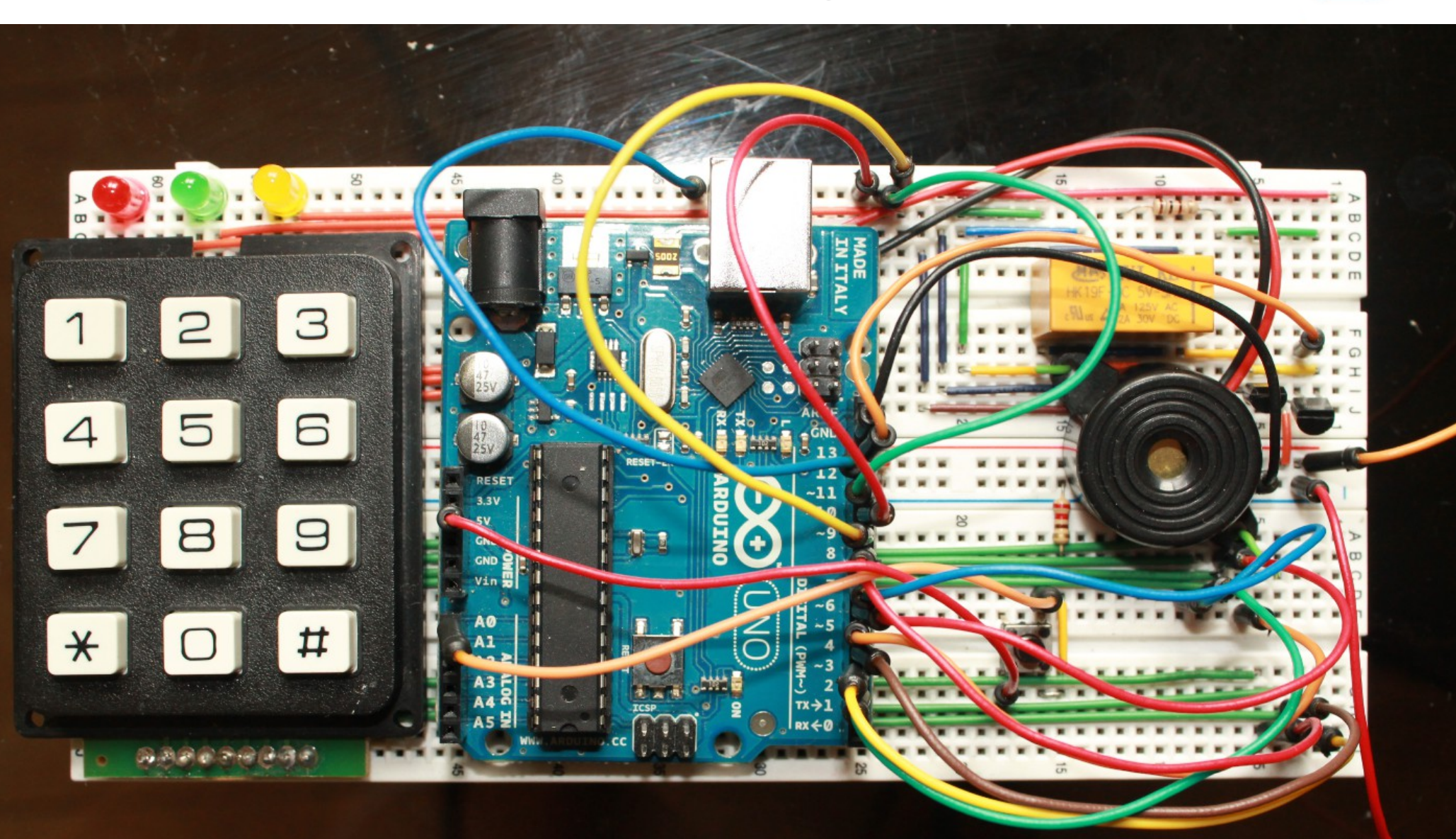

႕

#### Fritzing

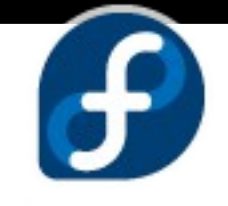

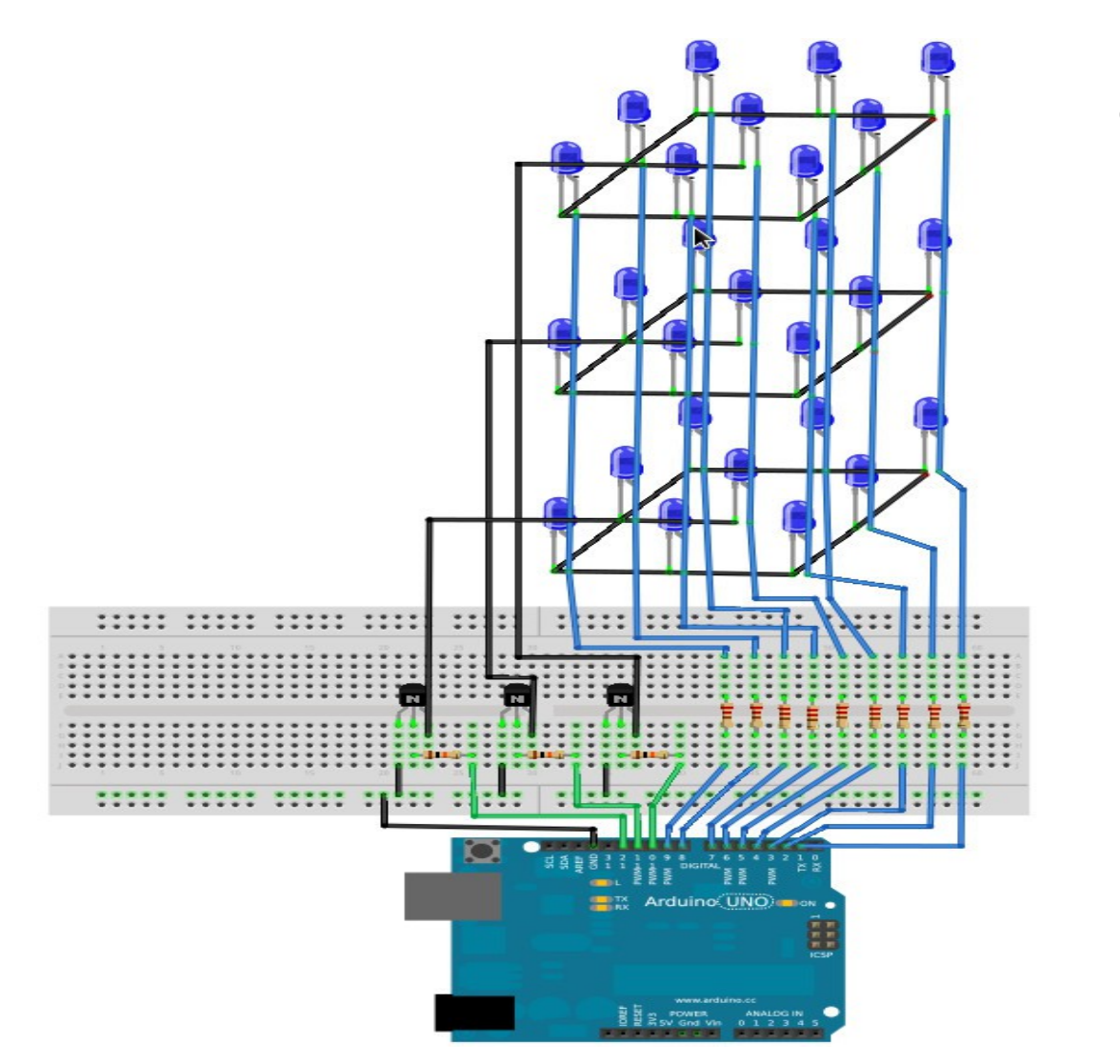

● Es un proyecto de código abierto con la finalidad de facilitar el diseño visual de circuitos creados en breadboard.

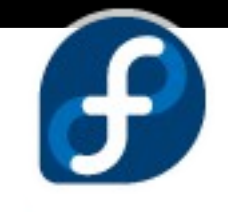

#### Montaje de un LCD

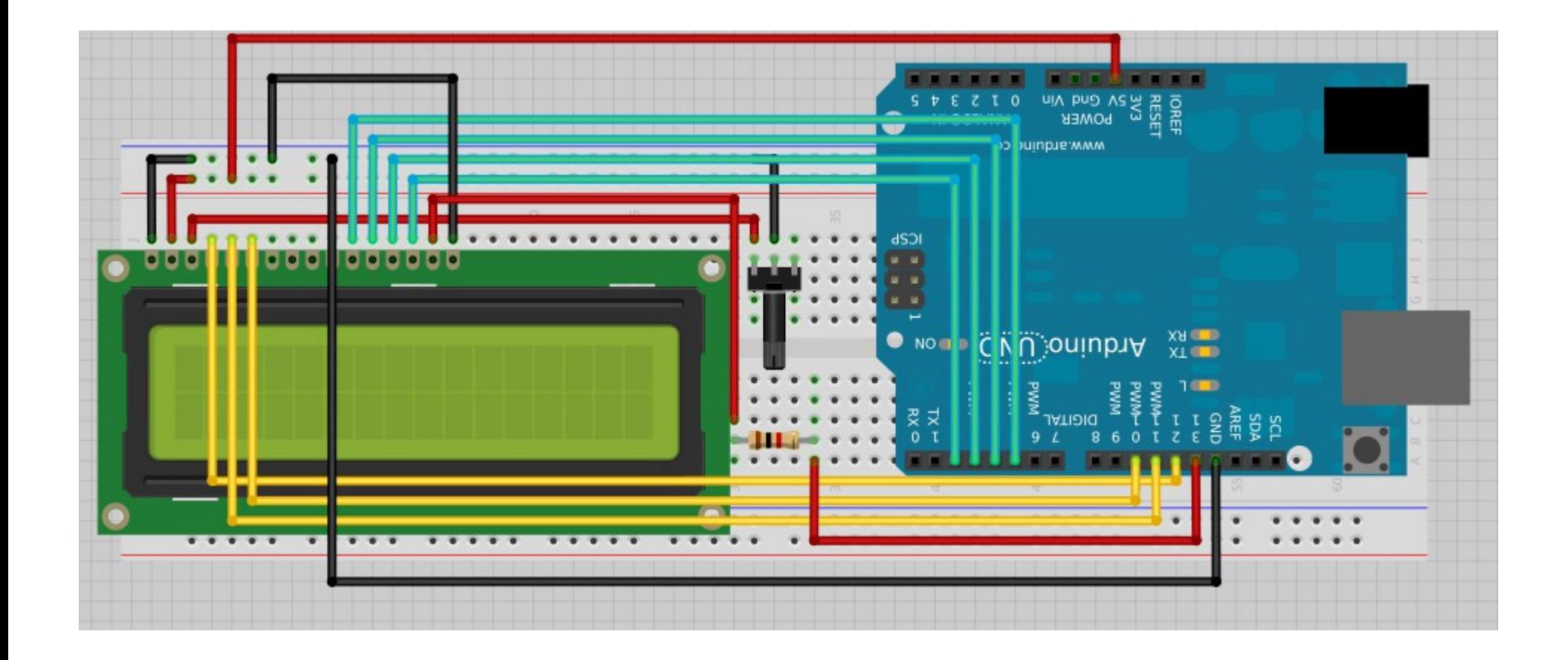

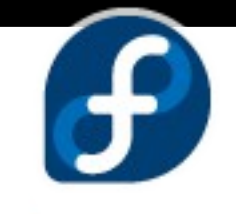

#### Más de FEL

• A través de la página web: http://spins.fedoraproject.org/fel/

• Para estar pendiente de todo lo referente al spin, está disponible la lista de correo: electroniclab@lists.fedoraproject.org

# The  $\mathbf{feooro}$  electronic lab team =)

FUDConBrussels 2007 - chitlesh@fedoraproject.org